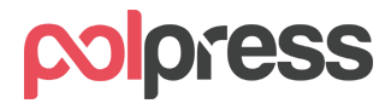

#### **Instrukcja obsługi PPK w programie Umowy Firmowe**

# Spis treści

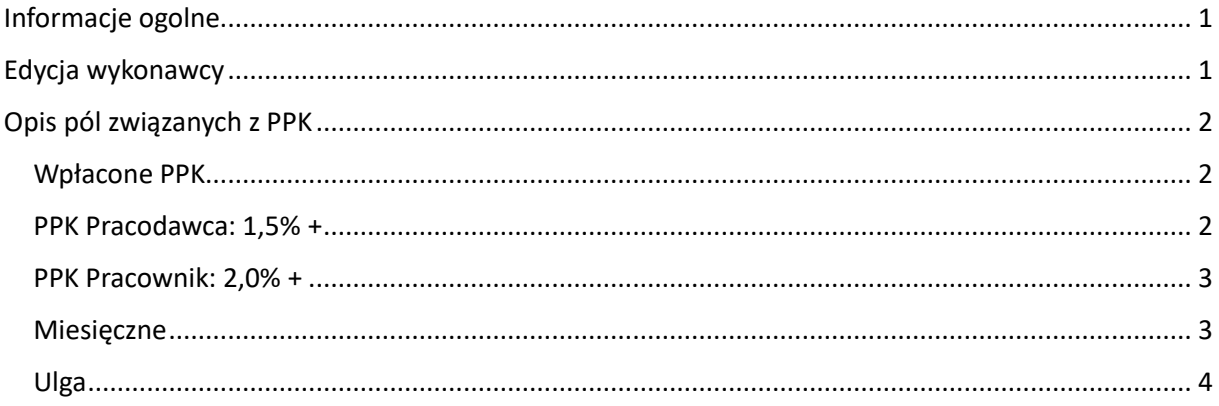

# <span id="page-0-0"></span>Informacje ogólne

**Pracownicze Plany Kapitałowe (PPK)** - to dobrowolny, prywatny system długoterminowego oszczędzania, dostępny dla wszystkich osób zatrudnionych. Jest on tworzony nie przez samego pracownika, lecz wspólnie – przy jednoczesnym udziale pracodawców oraz państwa. Więcej na stronie:<https://www.mojeppk.pl/informacje-ogolne.html>

**Od wersji 2023.01 program Umowy Firmowe pozwala na korzystanie z funkcjonalności związanych z PPK. Moduł dostępny dla umowy zlecenie oraz umowy o dzieło.**

# <span id="page-0-1"></span>Edycja wykonawcy

W celu ułatwienia kontroli nad tym, którzy pracownicy przystąpili do PPK, w edycji wykonawcy dodano pole wyboru "Zatwierdzony uczestnik PPK". Po zaznaczeniu tej opcji program automatycznie oznaczy PPK podczas wystawiania umowy.

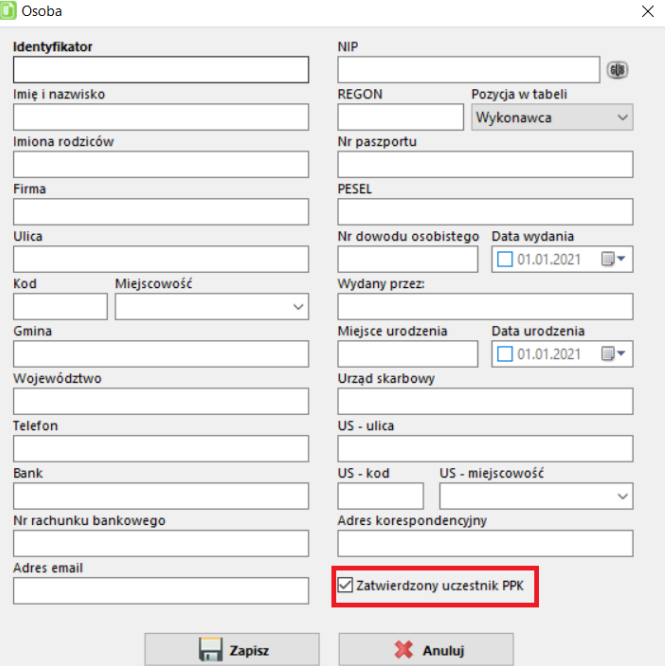

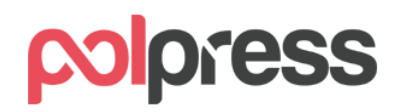

# <span id="page-1-0"></span>Opis pól związanych z PPK

### <span id="page-1-1"></span>Wpłacone PPK

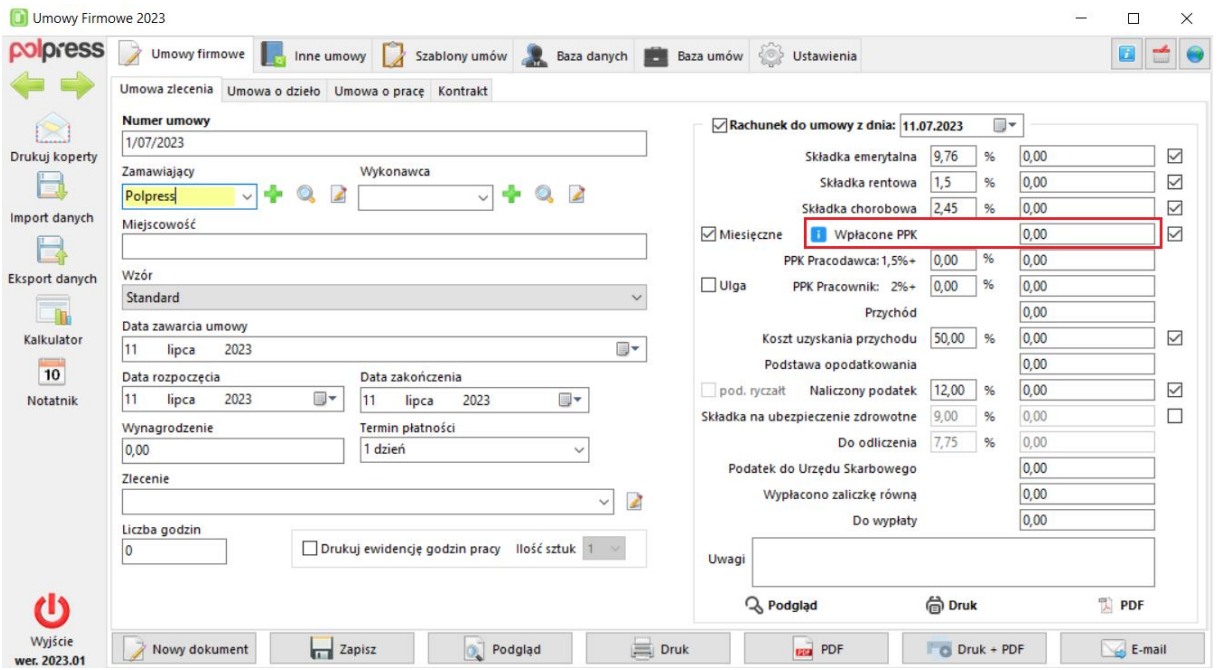

Suma wpłat do PPK dokonanych przez pracodawcę w danym miesiącu. Wpłaty PPK naliczają się do przychodu pracownika w momencie przekazania ich odpowiedzialnej za to instytucji.

#### <span id="page-1-2"></span>PPK Pracodawca: 1,5% +

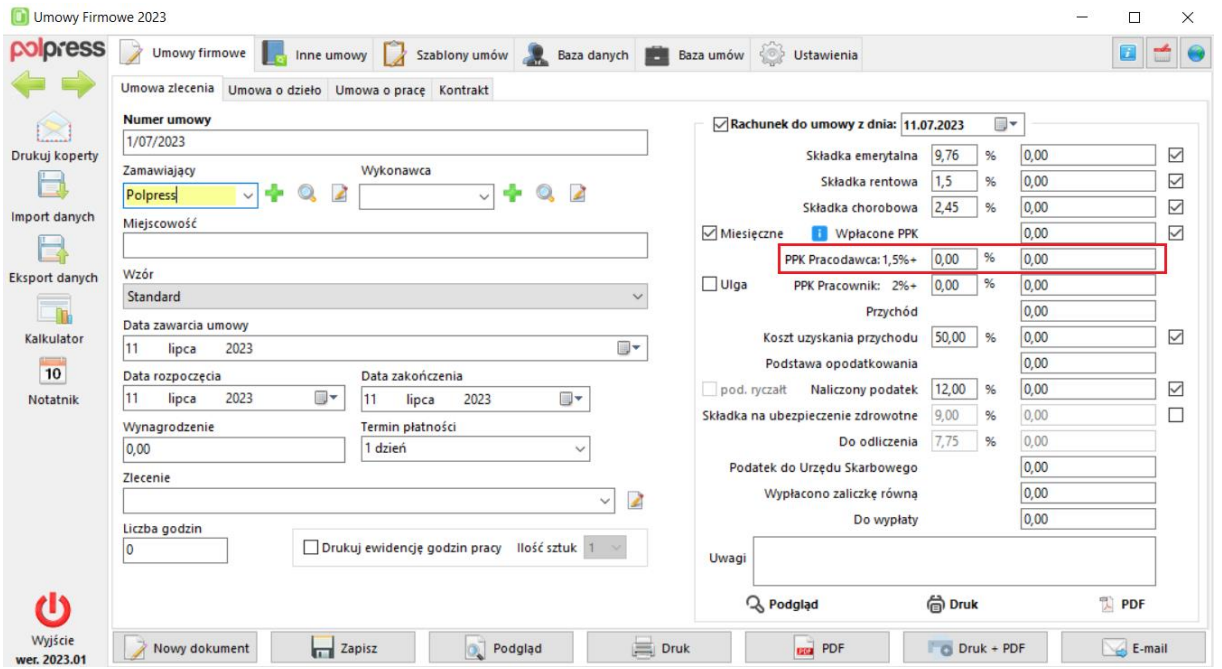

Pracodawca przekazuje do PPK wpłaty podstawowe (obowiązkowe) – 1,5%. Ponadto może zadeklarować przekazywanie wpłat dodatkowych – dobrowolnie do 2,5%. Wysokość wpłat jest naliczana procentowo od wynagrodzenia pracownika.

# polpress

## <span id="page-2-0"></span>PPK Pracownik: 2,0% +

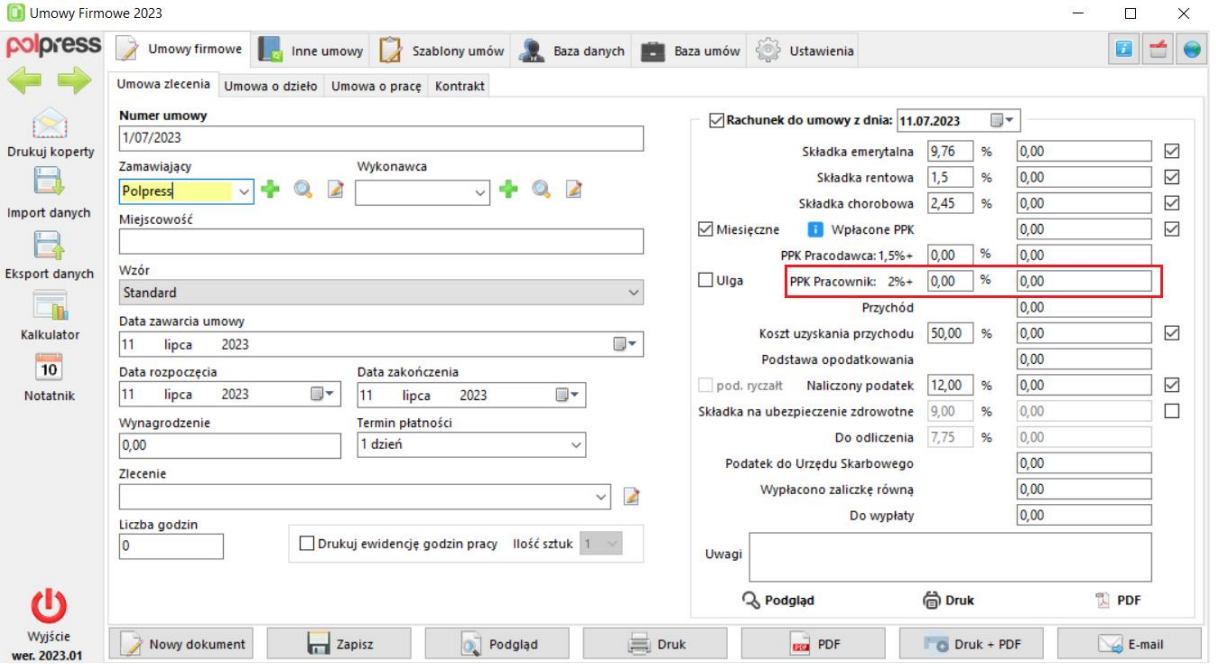

Pracownik przekazuje do PPK wpłaty podstawowe (obowiązkowe) – 2,0%. Ponadto może zadeklarować przekazywanie wpłat dodatkowych – dobrowolna wpłata do 2%. Wysokość wpłat jest naliczana procentowo od wynagrodzenia pracownika.

#### <span id="page-2-1"></span>Miesięczne

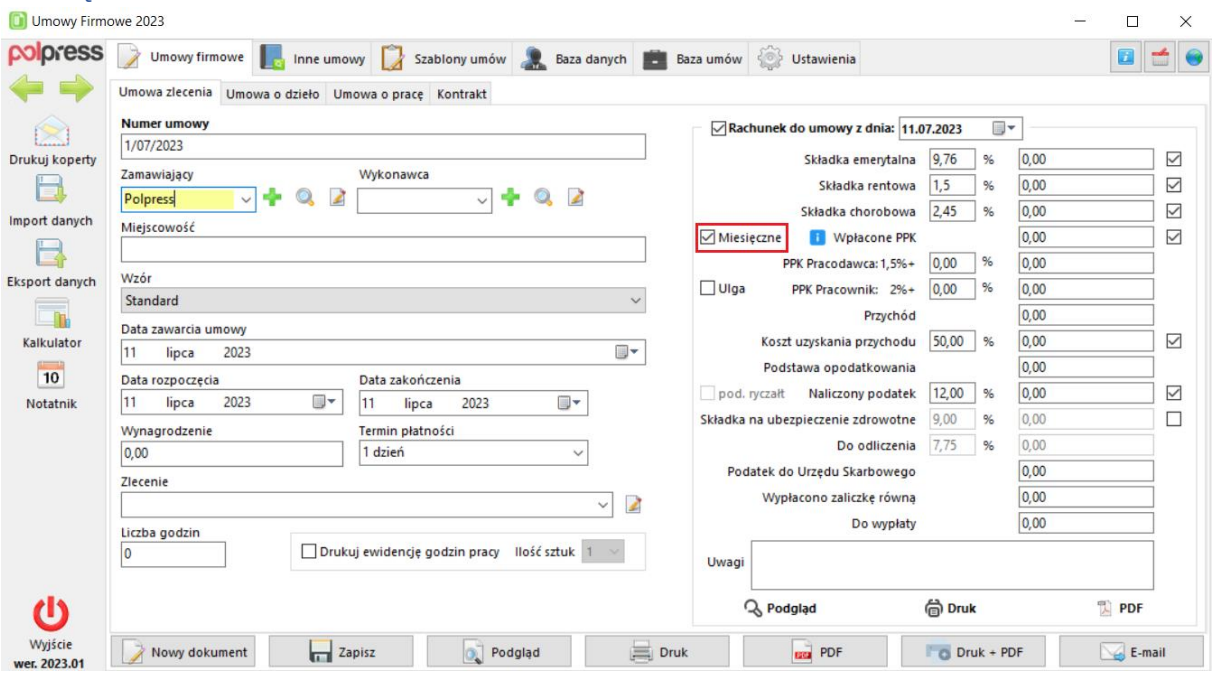

Automatyczne wpłaty PPK w tym samym miesiącu. Oznacza, że płatności do instytucji odpowiedzialnej za monitorowanie PPK są realizowane w tym samym miesiącu, co wystawiana umowa. W związku z czym automatycznie kopiuje naliczone do umowy PPK pracodawcy, jako część wpłacona i brana do dalszych obliczeń podatkowych. W przeciwnym wypadku, jeżeli płatności są realizowane w innym okresie należy w polu "Wpłacone PPK" wpisywać wpłacone kwoty ręcznie.

**Uwaga:** w większości przypadków wpłaty PPK są realizowane w danym miesiącu, w związku z czym należy zaznaczyć pole wyboru "Miesięczne".

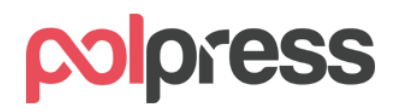

# <span id="page-3-0"></span>Ulga

Zmiana podstawowej wpłaty PPK pracownika z 2% do 0,5%. Dostępna, jeżeli wynagrodzenie nie przekracza 1,2-krotności kwoty minimalnej wynagrodzenia (3120 zł).

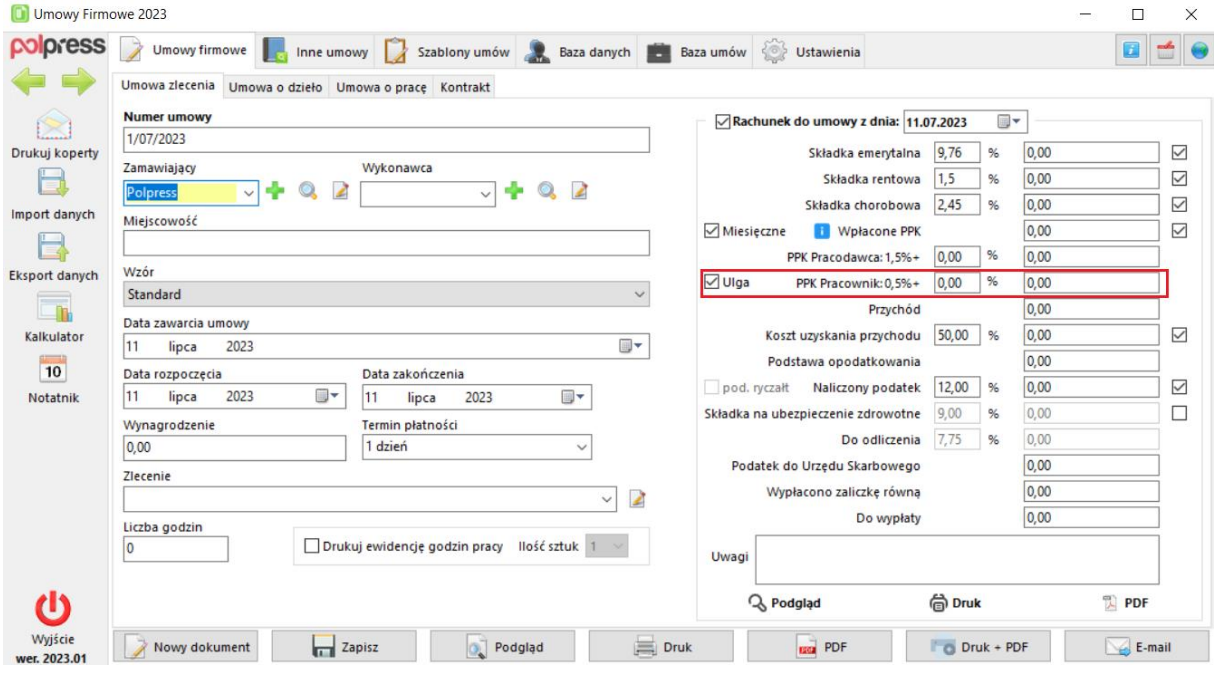